## **Tips for working on OneNote notebook** dated 11<sup>th</sup> Sep,2023

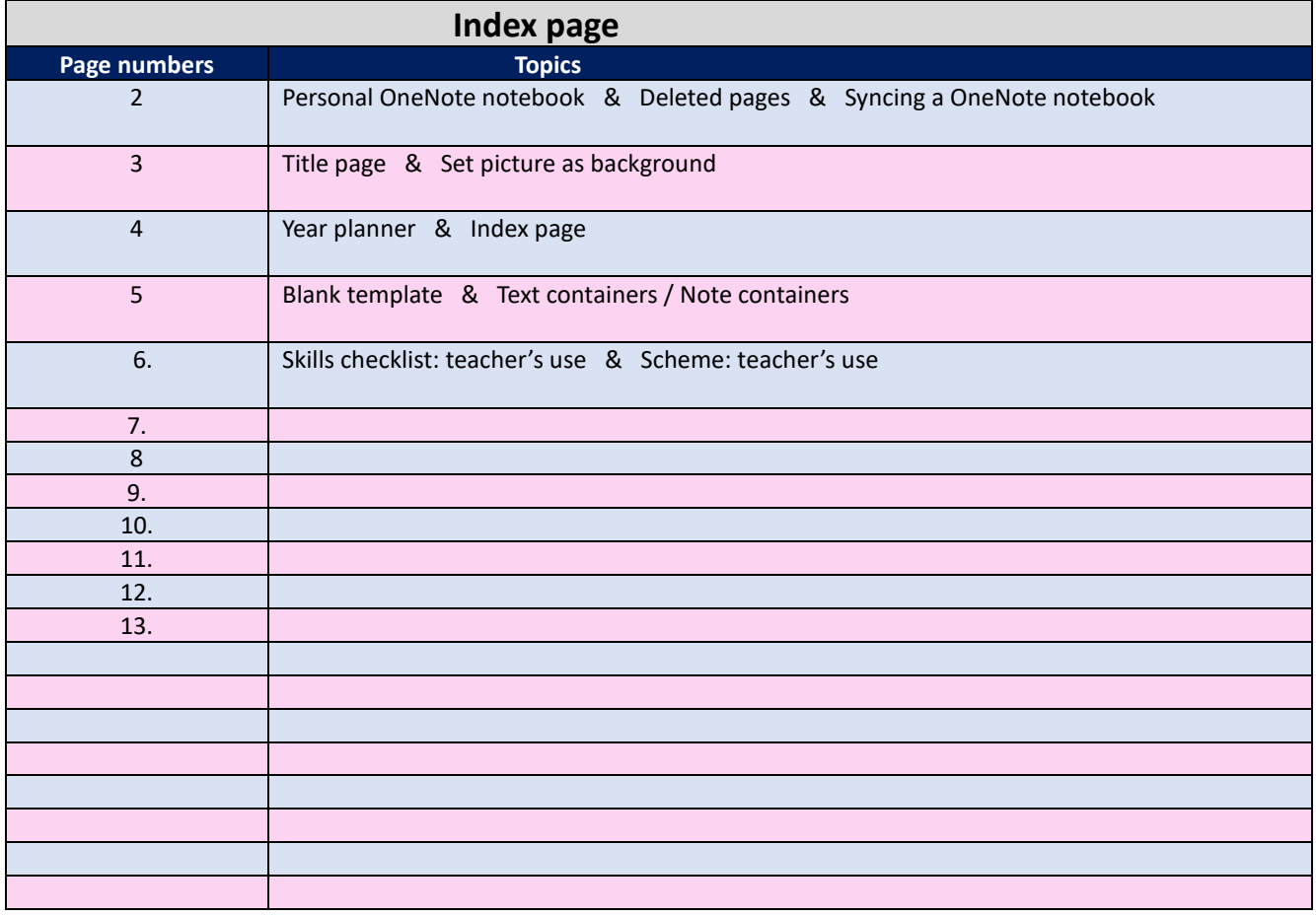

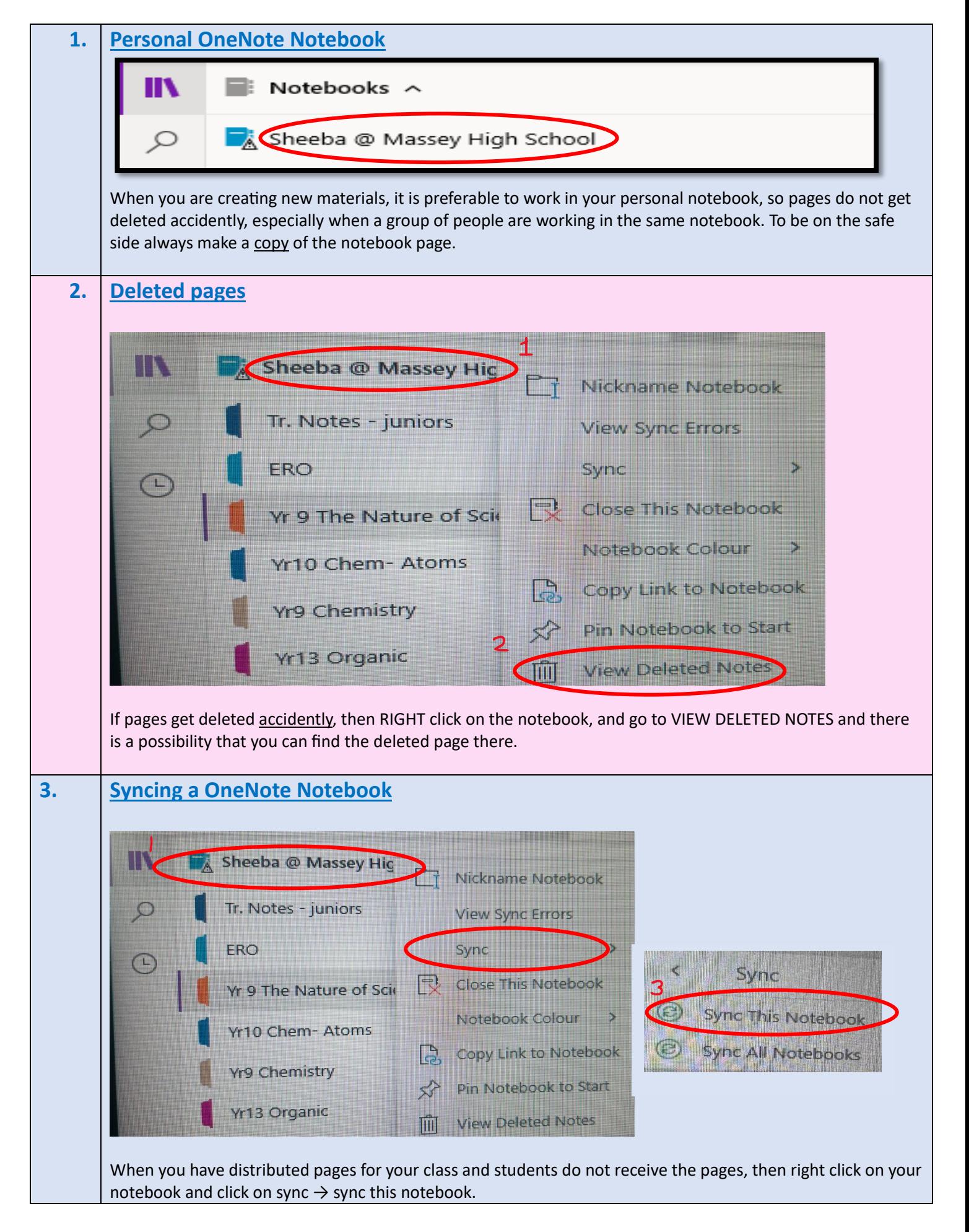

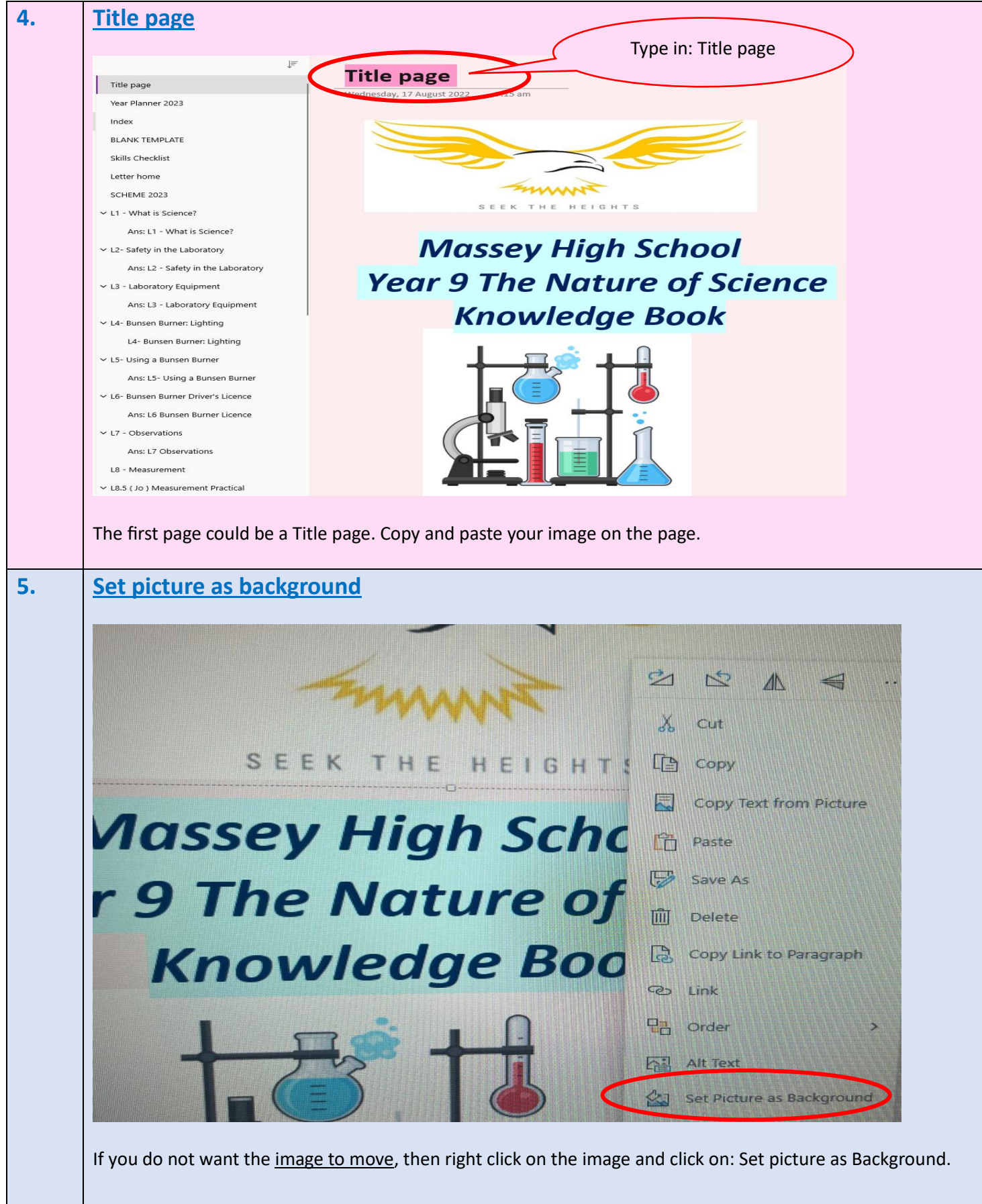

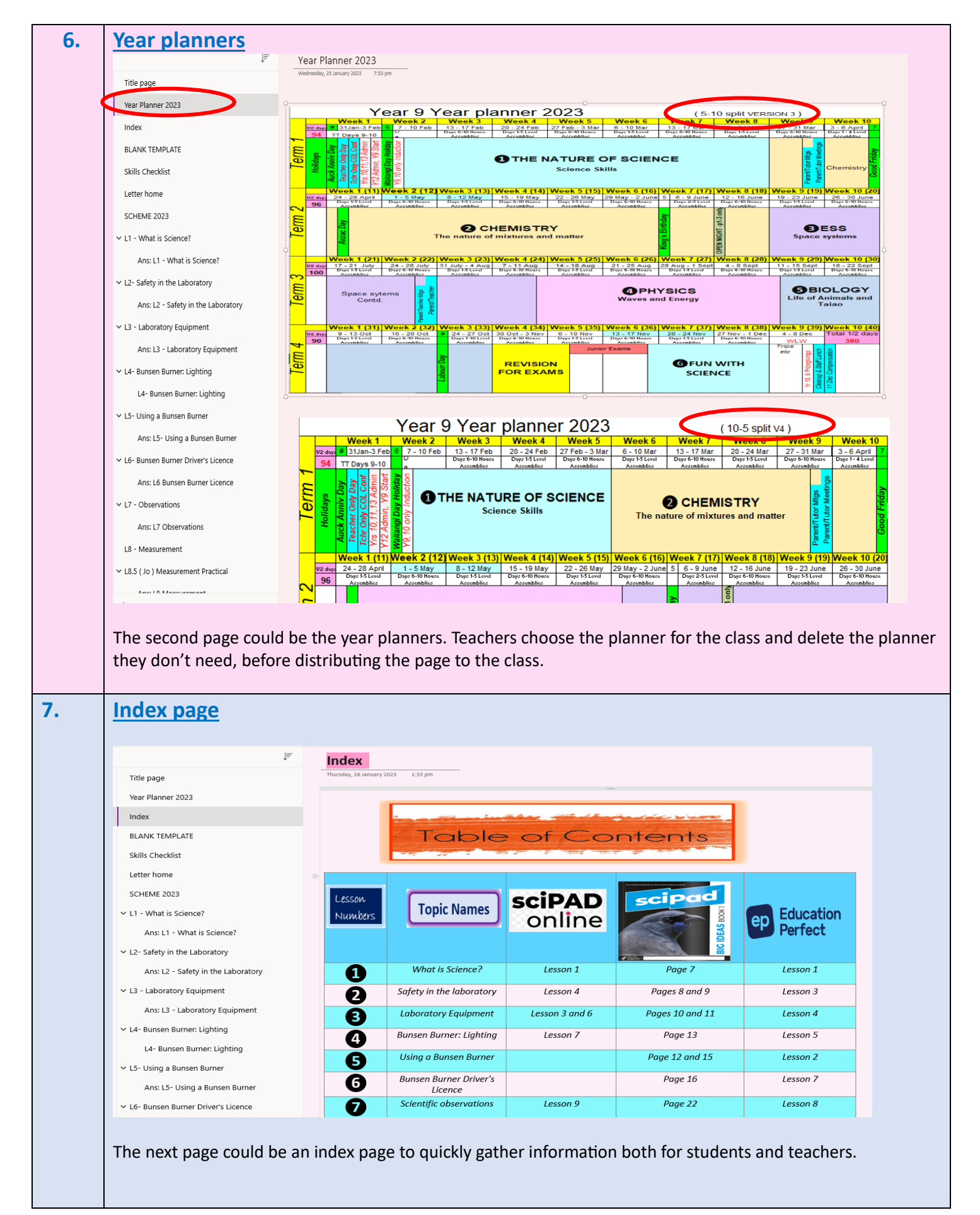

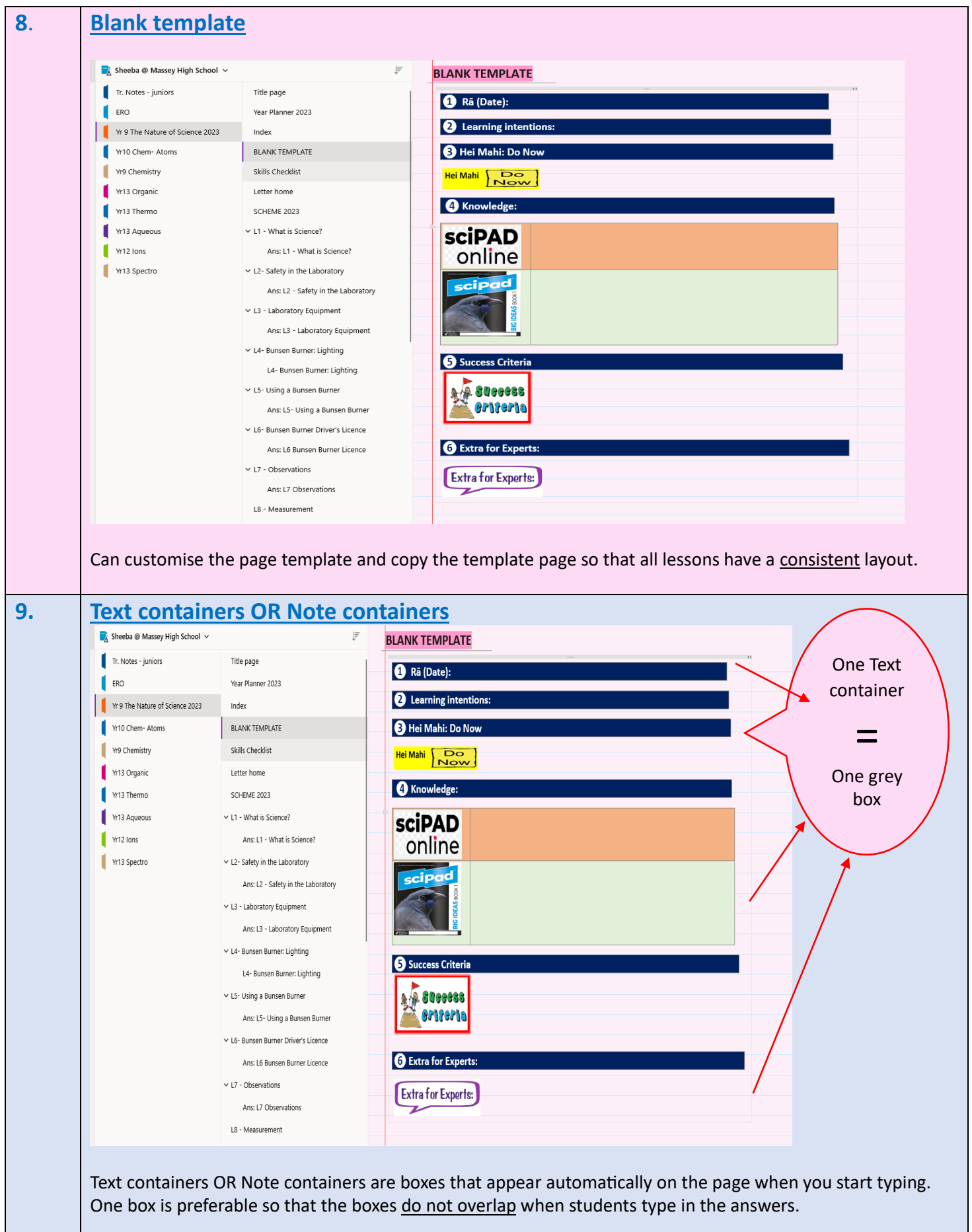

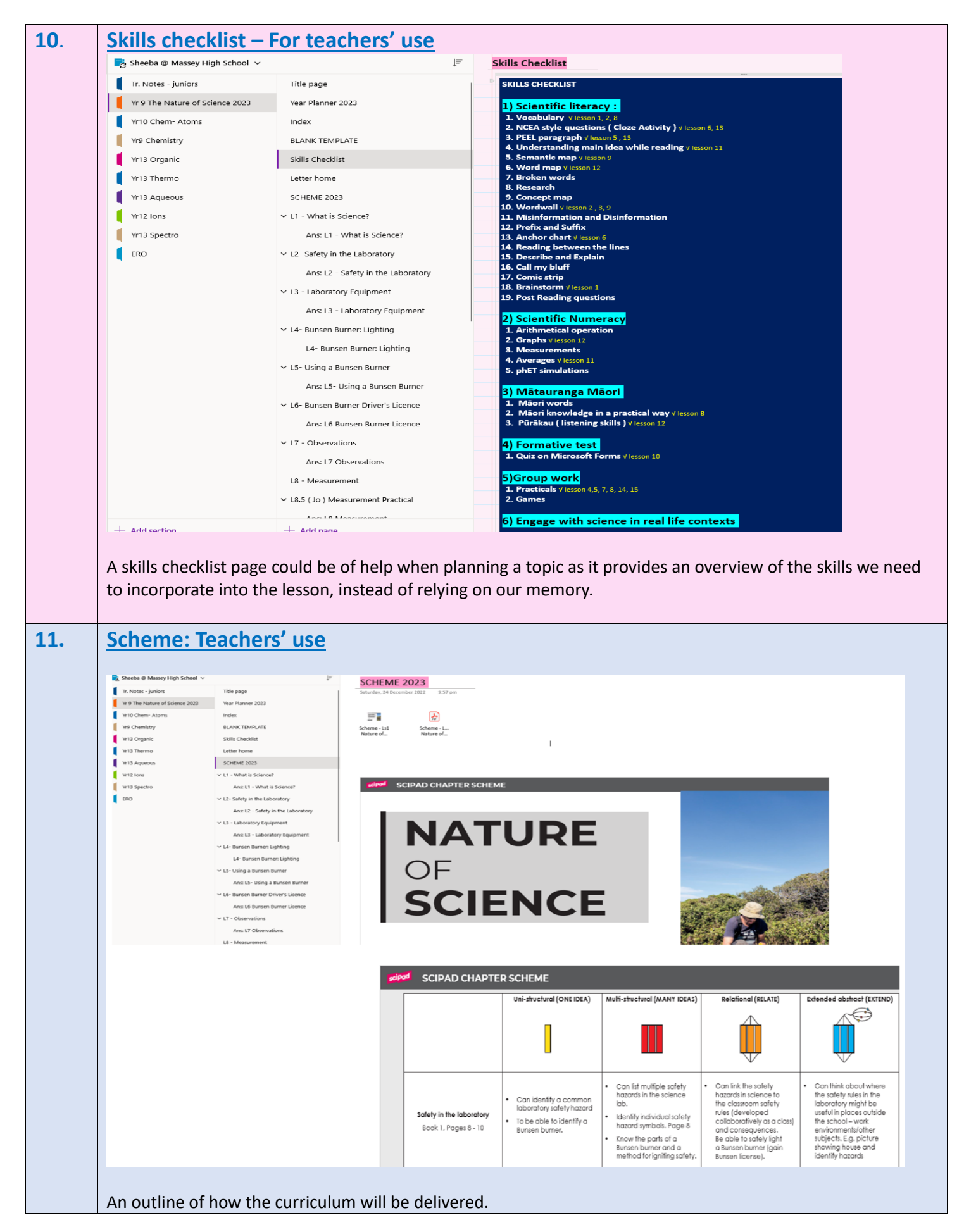

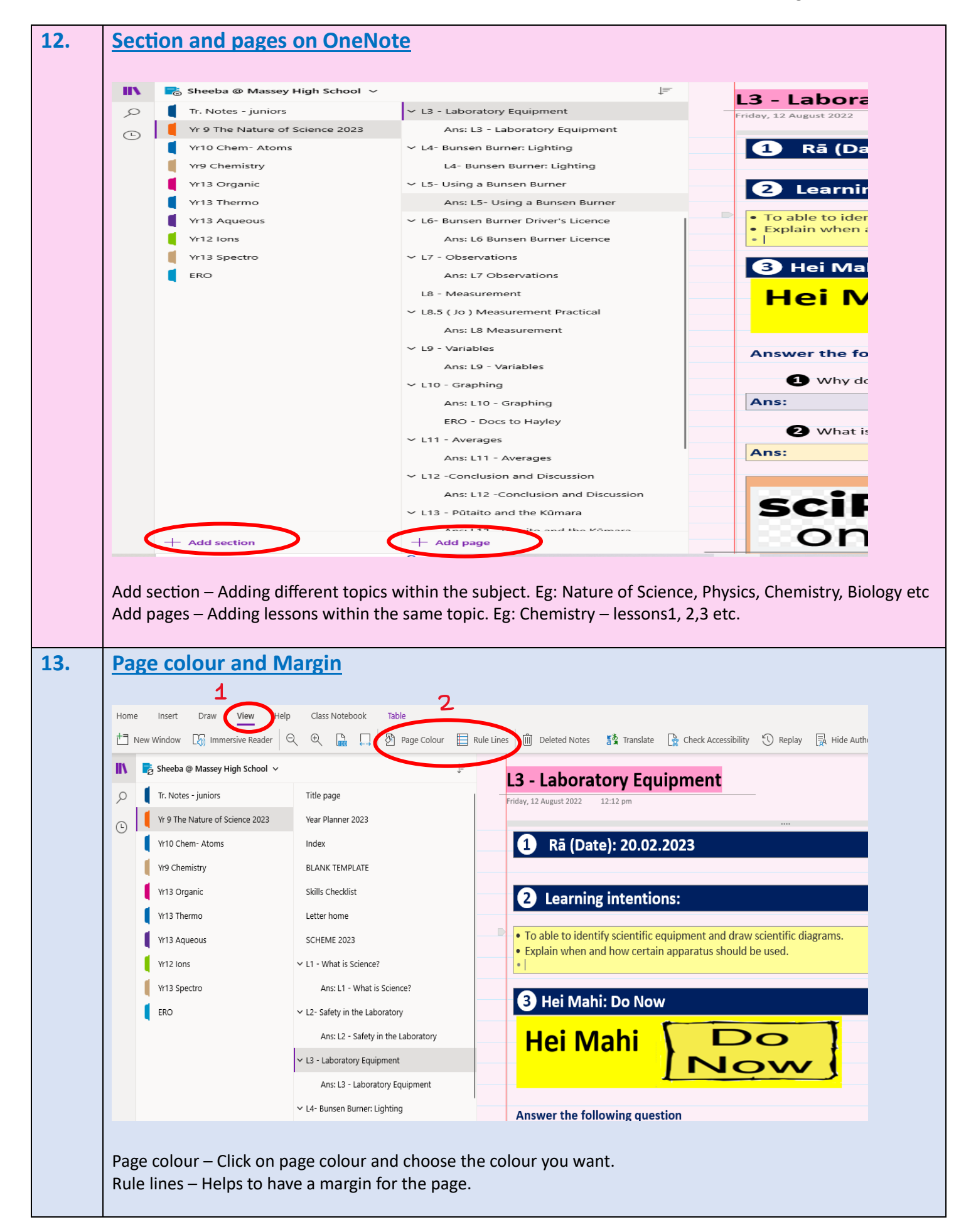

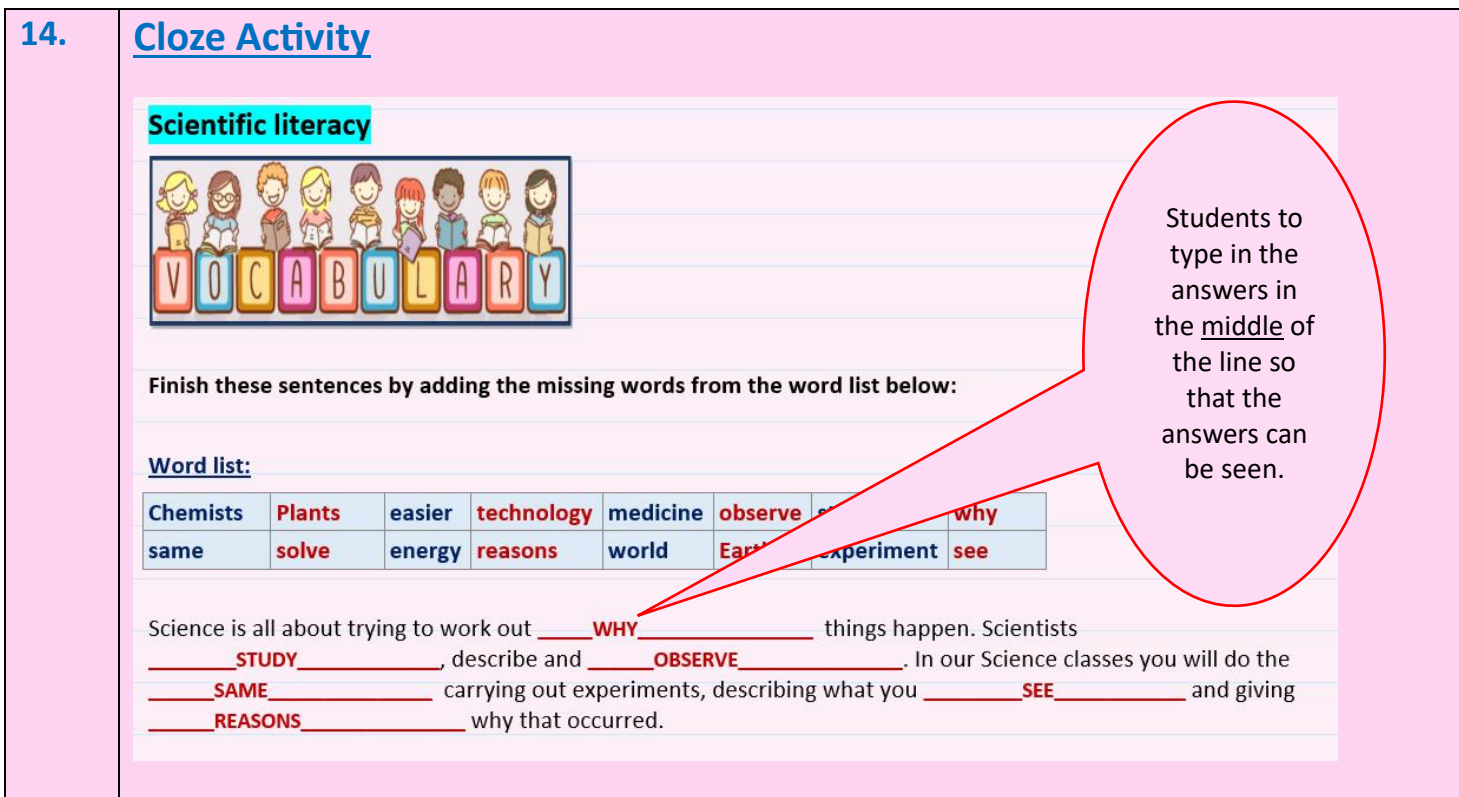